# The LUCKY Report

Por COMMODORE Users

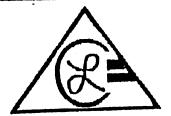

Louisville Users Of Commodore
Of Kentucky, Inc.
P.O. Box 19032
Louisville, KY. 40219-0032
24 HR BBS 502-933-5397

EE STATE

January 1994

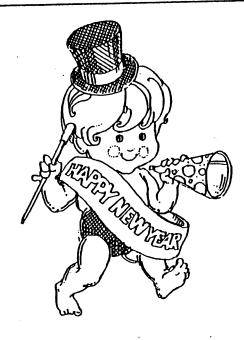

Welcome to the New Year and a New Era of The Lucky Newsletter.

Like Father Time leaves the old year behind and passes the new year to baby times The Lucky Report has been passed over to me. I am Roger Serianni your New Editor and will try to Publish a Newsletter that the membership will be proud of.

The format I will be using for now is cut and paste until something better comes along. The type will be set using a word processing program (Superscript) also FGM for headlines and by lines.

Continue On Page 3. Column 1

JiffyDOS By John H. Colvin (HANK C on BBS)

#### WHAT IS JIFFYDOS?

It is an enhanced Disk Operating System. It speeds up the C64 or C128. A chip Replacement for the Kernal ROM is delivered to you. It has a switch so it can be switched in and out. This is for some of the very heavy protected disks that will not load with JiffyDOS. They have a compatibility quarantee. It reads like this:

"The JiffyDos guarantee is simple: if you are dissatisfied because of incompatibility with any of your C64/128 hardware or software, simply return your JiffyDOS system in its original condition within 30 days of purchase for a complete refund.

Continue On Page 3, Column 2

## Planned Meeting Agenda:

6:30-6:55 ... Open House and Library Open for Business

6:55-7:05 ... Seeting and "T" Sales

7:05-7:40 ... Ceneral Meeting Business

1:40 8:00 ... Demo of Speaker

8:00-8:15 ...Quentone & Answert

8:15-8:30 ... Break htto Special Interest Groups

Topic This Month:

## LUCKY OFFICERS

Dan Koleski Dave Snyder **BIII** Bunch

-President

-Vice-President

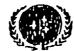

-Treasurer Marilyn Whitworth -Secretary

Marilyn Whitworth -Information Secretary Steve Smelson |

-Membership Chairperson

Calvin Schindler Donald Didelot

-Member-At-Large -Member-At-Large

Joe Shultz Steve Grassman

Dave Snyder

-Member-At-Large -Librarian/C. A.S.E. Rep.

-BBS SYSOP

Roger Serianni LUCKY Report Edlwr

LUCKY, INC., is a Non-Profix Organization whose purpose is to unke and churate users of Commodore Computers and related equipment.

LUCKY by no way condones nor allows copying of copyrighted materials at any group function. Gulky parties will be subject to dismissel.

GENERAL MEETINGS are hell the second Tuesday of every month at the Jefferson Mall, Outer 1.00p, 6:30 9:00 PM, ht the Communky Room. Demonstrations are given on both hardware and software at these functions, with occusional guest speakers and a regular question and answer session. Also available for mile to Members OHLY are Public Domain Program Diekt from the Chib Library, as well as blank diskeries, at a nominal cost. There is a NO SMOKING, BATING, DRINKING restriction.

BOARD MEETINGS are held the third Wednesday of every month at the Central Jefferson County Covernment Center, 7210 Outer Loop, from 7:00 to 9:00 IM.

MEMBERSIIIP & \$20,00 & jear, per family, and includes access to the LUCKY BBS, Monthly Newsletters, and special discounts.

The LUCKY Report is published wonthly and is available at the General Meeting. DUADLINE for publication is the Thursday before the second Tuesday of every month.. It is assembled together on an AMIGA 2000, with 3 MBG of memory and a hard drive, using Gold Disk's Professional Page Desktop Publisher and output to a 9 pm STAR NX-10 pr Inter.

The LUCKY LINB Magazine has been temporalily suspended due to costs and has been incorporated into the LUCKY Report

The LUCKY BBS is operated M bours a day and is designed with the Commodore users in mind. Special access is given to LUCKY Member a although anyone can call The V to 501 933 5397.

The LUCKY Phone Litting is published once a year and is available at the General Meetings.

Participation and imput is expected by all Members!

# Treasurer's Report

## By Bill Bunch

Howarker 1975 Nogh bal. 10/30/71 ........... 37475

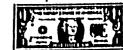

1

Library (Califa Schladler) D. 

1 110 SE

Chalk th awing/sching material......106.47 1 224.47

Bading bal. 8 342. M

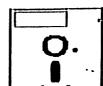

## Disk Library

By Steve Grassman

DICKE

To avoid confusion, please direct all questions to the Library Assistants at the other end of the table. DON'T BOTHER THE COMPUTER OPERATOR! This will minimize mistakes on backups being made. Thank youl

To order diskettes, Just IIII in the order forms provided by the Library Assistants. Make sure you PRINT clearly the information requested on the form. This will speed up the filling of orders.

We have 5.25 blank diskettes for just \$4.00 a pack of 10. Just ask the Assistants!

When possible, the new disks in the Library will be posted on the BBS before the month of availability.

| TITLE |  |
|-------|--|
| a.)   |  |
| b)    |  |
| ç)    |  |
| d)    |  |
| r)    |  |
| (1)   |  |

#### Continued From Page 1, Column 1

I will be needing everyone's HELP and support to publish the newsletter for without it we will have nothing to print. I didn't get any reporters or staff with this job so it all depends on all of us. If everyone will take a few mintues and jot down what they do with their Commodore Computer and what programs they use (and don't forget the Why's - When's And How's). We will have enough to publish. Also if we have an artist in the group we need drawings for Clip Art. Don't worry about the way it looks or written for I will Edit and correct most of the mistakes.

Let's take the time and Thank EJ for the eleven long years he gave for us.

\*\*\*\*\* THANK YOU EJ \*\*\*\*\*

To reach me by Mail or Phone:

Roger Serianni RR1 Box 156 Oak Dr. Salem, IN 47167-9716

(812) 883-3014

E-Mail BBS (502) 933-5397 c/o of Danny Koleski

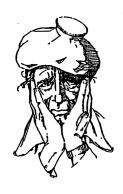

Got an Computer
Headache? An Icepack
won't Help as much
as A L.U.C.K.Y.
Club Meeting would.

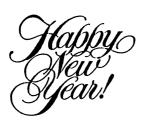

We are able to offer this guarantee because JiffyDOS was designed on the premise that compatibility is just as important as speed (what good is a speedup system if it works with only a few programs?). As a result, JiffyDOS is the most compatible speed enhancement system available — no cartridge, Turbo ROM or Parallel system can come close to working with as much hardware and software."

WHAT DOES IT DO?

It speeds up all processes in the communication between computer and disk drive or drives. Here is an example of the test that I personally ran:

A 95 block program- LABEL MAGIC

1541 drive: Straight it loaded in 1:00 min. exactly. With JiffyDOS it loaded in 10.7 SECONDS

1581 drive: Straight it loaded in 47.7 Seconds With JiffyDOS it loaded in 4.8 SECONDS.

I would say that is quite an improvement, wouldn't you?

It has a built-in Wedge that has all regular wedge commands to it. It also has 17 more wedge commands. You can copy programs or whole disks with it. You will never have to load another copy program again. Don't ask me about the "Copy protected disks". I don't have any. I don't play games so there is no reason for me to have a program to break heavy protected disks.

Continue On Page 4, Column 1

It has a screen dump to the printer. It will lock and unlock programs on the disks. It will change the drive number for you as you copy disks from 1541 to 1581 or 1581 to 1541. or a 1571 either way. You can format a disk with regular wedge commands and it will format both sides of a 1571.

The function keys are programmed for you and there is a program in the direction book to reprogram them for any commands you wish. (this will have to be ran each time you want them changed from the regular system.)

#### IS IT EASY TO INSTALL?

YES!! The directions are very easy to understand. It tells how to open your computer, how to open your disk drives and has a picture of all the locations of the ROM chips and the ones that you change located for you. The switches, one for the 1541 and C-64. can be mounted in a 1/4 inch hole, or you may let the switch hang out of the case and not drill a hole. The 1581 doesn't require a switch.

#### IN CONCLUSION-

For more information about this, see the ad in the inside, front cover of August/September issue of RUN magazine.

Or on page one of the June issue of Compute!'s Gazette.

#### COMPATIBILITY-

Compatible with Modem, Printers, Printer interfaces, Cartridges, RAM expanders, Quick Brown Box RAM units, MIDI interfaces, C-128 "spare socket" ROMs, Speech Synthesizers and Digitizers.

Get one and see how useful it is.

Many C-64 users have found it convenient to add a "write protect disable" switch to their disk drives in order to make it possible to "flip" a disk (writing to the other side) without punching a write enable notch for the other side. Many, however, are not aware of the potential problems associated with this.

The 1541 and 1571 write protect sensors are used for more than just detection of a write protect tab. The sensors are also used to determine when a disk has been removed from the drive. With the sensor disabled, the drive will not know when a disk has been replaced with another one. The problems caused by this can range from a small annoyance to a major disaster.

The annoyance is that, when a disk is changed, the drive may come up with a "Disk ID Mismatch" or "No Channel" error. This is due to the fact that the drive did not do the reset that it normally does when the first disk was removed. The second access to the new disk will normally correct this problem, though.

The major disaster comes when two disks have the same ID. When that happens, and one is replaced with the other while the switch is on, the drive will not know that the second disk is any different than the first. Thus, instead of giving an error, it will faithfully write to the second disk using the Block Allocation Map (BAM) data from the first. This means that it can easily overwrite data on the second disk.

You may think that you can avoid this disaster by using a different ID on all your disks. This is true, but there is a catch to that, too. If you are using a fast formatter, it may not actually use a different ID even though you specified one and it APPEARS to use it. The REAL ID is included in every sector of a disk, but a COSMETIC ID (the one you see

### Continued From Page 4. Column 2

when you display a directory) is not always the same as the real ID. Most disk utilities (such as "Disk Doctor") allow you to look at the REAL ID, and you should use one of these utilities to check your fast formatter IDs if you have one of these switches.

To avoid this problem, the first, of course, is just to notch your disks and forget about the switch. Not only does this avoid the problem, it makes it easier to tell which disks have a flip side. Another option is to turn the switch off each time you remove a disk or to initilize the drive (OPEN15,8,15,"IO":CLOSE 15) when a new disk is inserted. The best solution is to put in a switch that automatically disables the disable switch when the drive door is opened.

YOUR INFORMATION CONNECTION by Steve Smelson

This is just a little note to new members, or any member who has not taken advantage of the clubs disk or magazine libraries lately.

The club has a very large selection of magazines, some of which These are no longer in publication. magazines can prove to be an invaluable source of information to new and old members alike. Many one screen programs (ones which take only one screen to type in) can be found, which may be just the utility you have been looking for, but have been unable to locate. They are also an excellent source for locating the titles of programs, that may be of interest to you, from the ads of manufacturers. These magazines are made available to you on a no cost basis, and are returnable, at the regular meetings.

The clubs disk library is extensive, with thousands of disks at your disposal. These disks have been divided into eighteen different catagories such as educational, drawing and art, word processing, games, etc. The clubs librarians will be glad to assist you. in the event you are unable to locate file numbers on your own. The best way though is to have your file numbers with you when you arrive at the meeting. This not only makes it easier on you, it also makes it easier on the people in the library. There is a small fee for the disks that you receive, but I find that its a small price to pay to keep from having to type for days to enter one of the larger programs.

Some of the disks associated with magazines have only the program files on them. While others include the articles along with the program files. If you think that you may need the associated articles, be sure to ask if the articles are included on disk. If they are not, once again, our magazine library can supply these.

So why not try the clubs libraries, at this or the next meeting.
You never can tell, but you just may learn something new.

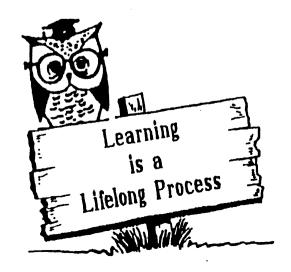

Fellow Computer Enthusiast:

Another new year and hopefully, a new life for our 8-bit world. I know from what I've seen of late, we are far from dead. Like that funny rabbit, we just keep going and going and......

I wanted to start off by welcoming our three new members. Welcome, Lucien Green, Clifton Swihart, and Charles Swihart. I've talked to a couple of other Commodore Users of late also, and we could have some more new members soon. Remember, we are here to help you in anyway we can, so let's hear from you.

We had our nominations for offices last month, and it looks like very little is going to change. We will have a voice election at this meeting, more for formality's than anything else. I thank you for your trust in me and hope I can continue to fulfill and be worthy of your trust. Thanks also to my supporting cast, for without them, I would be nothing. Thanks all. At the last E-board meeting, we did decide to make one change in personnel. The office of membership-chairperson which has been held by Addie Fereday since the clubs beginning, has been changed. We felt like with all the problems Addie had been experiencing in the past, it would be best to relieve Addie of this responsibility. Steve Smelson was voted on to take over as our membership-chairperson, so as soon as all the information can be gather together, Steve will take over. Please help him out.

We also will be voting on a change to the clubs by-laws. We will have a vote on them at the January meeting. This deals with family members holding offices. As far as the our Christmas party, I thought everything went really good and everyone seemed to enjoy themselves. A last minute change put us in the computer room which worked out to our benefit. We were able to tap into their modem outlet and do our demo with out having to worry about the time. I have made a request for this room again and we will be having a continuation of last month's demo on using our BBS and terminal programs.

Speaking of demos, we have put our DCMR demo on hold till the February

meeting and plan on having our Gary's Labels demo in March. Our video recording of the demo didn't go as well. The noise and all made it a mess, so we are working on another angle on this. We may just do a demo in a closed environment without interruptions and all, and make them available to members. More on this later.

We are going to be going through one more transition starting this month. As you have probably already noticed, the newsletter looks different. As noted in our last issue, E.J. has decided to end his tenure as the Editor of the L.U.C.K.Y. REPORT. Roger Serianni has volunteered to take over this post, so I hope everyone will give him their support. I know that we will see many diffeent formats and all as Roger gets acclimated to this new job, but I know in the long run, we are going to have an excellent newsletter. I'm really anxious to see what Roger does with this.

The board has been rather quiet of late, which seems to be customary for this time of year. Dave has been making some downloads from Q-link, so be looking for some new programs. One of the reasons for our demo on using the BBS was to try and get more people involved in using the BBS system and making it something that's fun for all of us. The more people that get on the BBS, the more interesting it seems to be. If you are still unsure of how to use the board or a terminal program, please, feel free to ask one of us.

As far as our meeting place after the January meeting, I have confirmation from the Jefferson Mall, and we will be back out there starting in February. I have the second Tuesday of each month confirmed all the way up to October and possibly November. We will keep you informed on this. Our Ambassadorship program is going strong and we mailed out around 120 newsletters last month. This will be trimmed down as we eliminate clubs we don't hear back from. I also found a list of ten more clubs to send newsletters to. Dave has helped me set up a Database for keeping track of the various clubs and print out labels. Sure does make things easier for me.

Guess I am through for another month. Keep in touch and happy Hacking.

# REVIEWS, NEWS, & ODDITIES By DAN KOLESKI

As with last month, just to much good information has come across my desk to put it all in here. I will give you the hi-lites from what I read and tell you where you can find them. Take advantage of this service.

From the pages of "FRONT RANGE COMMODORE CLUB" of Niwot, Colorado, came an interesting article titled "1581 Purchase Advice". They also had a nice little type-in program called "Sequential to Basic File Converter".

In from the "COMMODORE CLUB of ROCKFORD" "THE HARDCOPY" came several articles. The first, and a really good article was titled "THINK PRINTER!" This was really a good one, so don't forget to look it over. Other articles were titled "TECHNOSTRESS-THE HUMAN COST OF THE COMPUTER REVOLUTION". "TID-BITS", and "BIG BLUE READER Supplies the Missing Links".

From "THE CHALKBOARD", a publication of the ABCUG CLUB, the November issue, came and excellent article one the history of Commodore industry. They also had a nice article called "LineLink 144e Modem".

The newsletter from "THE FIRST BYTE" of Dover Del., came an article that adressed some Printer Malfunctions. There was also an article titled "COMPU-POINTS".

In the newsletter from the "MEMPHIS COMMODORE USERS GROUP", came several intersting items. The first was some commands for using "The Write Stuff" word processor program. There was also an article called "Computer Geeks", a nice article and short program called "JAZZ UP YOUR DIRECTORIES WITH COLOR", and another one called "64 Mode Glitch". Two other articles of interest where "New Users Page", and "Fees Hidden in Budget (New Modem Telecom Tax)".

From "THE CLEARWATER COMMODORE CLUB. INC" came an article detailing Commodore International's financial status. This was a complete report of Commodore's fiscal year spending and

income.

The Bloomington-Normal Computer Users Group newsletter had several interesting articles. The first was titled "Ask the Experts". The second was. "Second Siding 1541 to 1571", while that last article was titled "Nine Ways to Kill any Organization".

The November issue of the "TRI-CITY COMMODORE COMPUTER CLUB" of Richland, Wa., came several good articles. The first was titled "Is your drive REALLY out of alignment?" parts one and two. Another article was simply titled "I'm Tired".

Lastly. but not last, came several items of interest from "COMMO-HAWK". The first dealt further with Commodore's Financial statis while the one I thought was cute was "FHE OFFICAL SMILEY GUIDE found somewhere on Usenet". This was an article showing several symbols showing emotions on your computer or in correspondence.

Thanks to everyone who in someway contributed to these articles. Don't for a second think that your efforts are not being read and appreciated. For you "dieHard" subscribers, be looking in future issues for some articles by various L.U.C.K.Y. members. Dale Sidebottom has submitted several article on GEOS while Dave sent in some articles dealing with Superscript 128. If you are not a subscriber of this fine magazine, get with me for a subscription form.

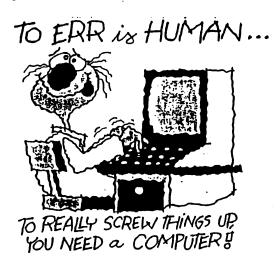

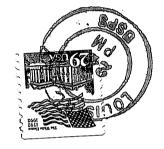

Danny & Leisa Koleski 117 E. Amherst Ave. Louisville, KY 40214-2303